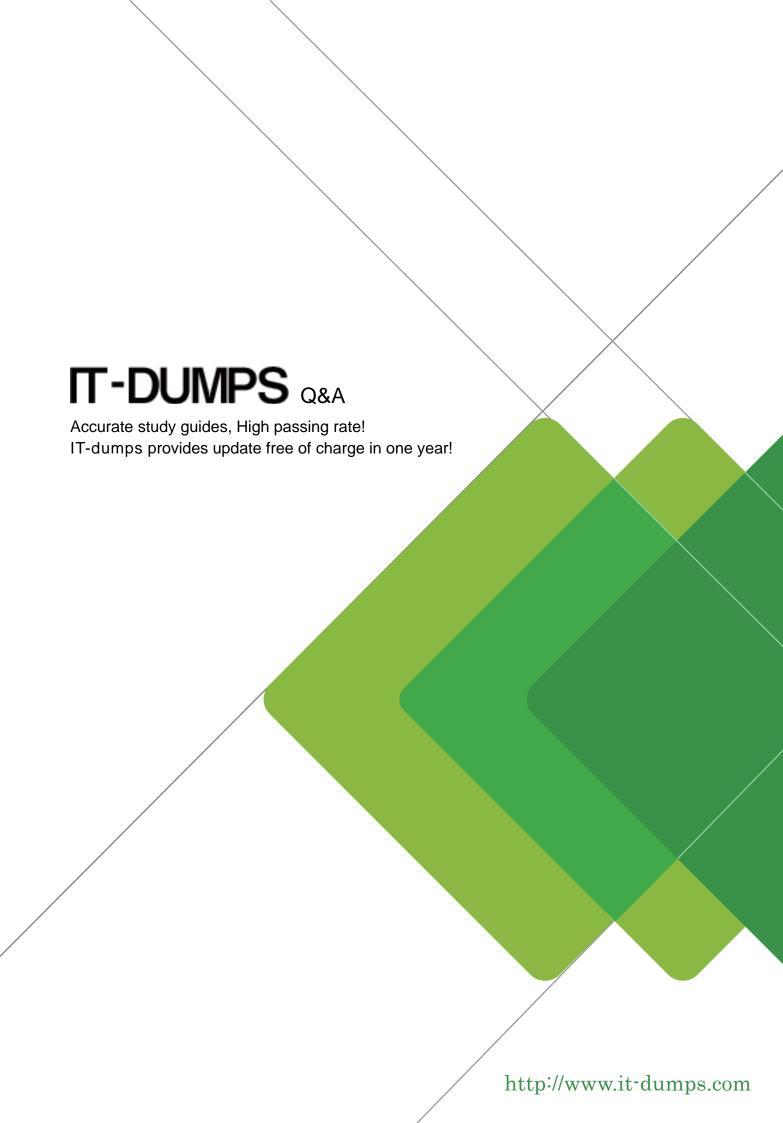

**Exam** : **CAT-120** 

Title : CA Application Performance

Management Administrator

Exam

Version: Demo

- 1. What is a characteristic of the CA Introscope boundary blame feature?
- A. Boundary blame is disabled by default.
- B. Disabling Boundary blame in an agent will generate fewer metrics than an agent with boundary blame enabled.
- C. The boundary blame metric tree provides visibility to each component in the stack, showing a called component for every calling component.
- D. Boundary blame gives visibility into the front-end components and the back-end component with all components between these two not in the blame stack.

Answer: D

- 2. When creating a Dashboard for a series of metrics that are all based on percentile values, what is the MOST appropriate Data option for these values.?
- A. Choose the Auto Expand option on the Scale tab.
- B. Choose Show Minimum and Maximum Values on the Miscellaneous tab.
- C. Choose the Pin At option on the Scale tab and set the Minimum and Maximum values at 0 and 100.
- D. Place a check in the Enable Filter box on the Sort/Filter tab and Filter by the Metrics with topmost values of 100.

Answer: C

- 3. Which statement about CA Customer Experience Manager (CA CEM) domains is TRUE?
- A. A domain cannot contain applications.
- B. A domain can contain multiple applications.
- C. A domain can only contain a single application.
- D. An application managed by CA CEM is known as a domain.

Answer: B

- 4. Which transaction recording methods are available in CA Customer Experience Manager (CA CEM)? (Choose three)
- A. Agent
- B. Script
- C. Manual
- D. Automatic
- E. Transaction Impact Monitor (TIM)

Answer: B,D,E

- 5. When creating a report, where do you specify the metrics on which the report is based?
- A. Text tab
- B. Data Properties tab
- C. Display Properties tab
- D. Default Data Properties tab

Answer: B